**Photoshop CC 2019 Keygen Crack Serial Key License Key [April-2022]**

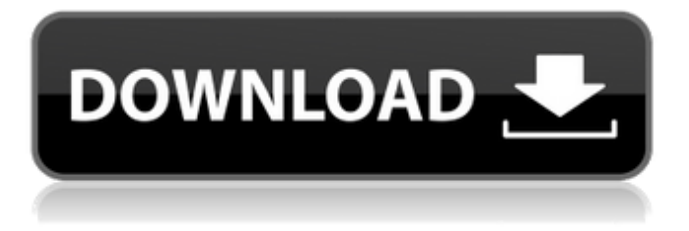

## **Photoshop CC 2019 Crack + License Keygen**

Understanding Photoshop's Layering System The primary purpose of layers in Photoshop is to build a stack of images, called a layer stack. The layer stack enables you to combine different image elements, such as text, bitmaps, and line art, into a single image. The layer stack system enables you to create an original image and then build new ones on top of it by combining different element types. Elements can be combined with transparency, so a transparent text layer, for example, can be placed on top of a transparent bitmap layer and they will show through each other. Often, the first step in editing a picture is to create a layer and import an element such as a text element to create a simple design such as a title. After that element is in place, you can overlay other elements onto the image such as more texts and a background. The layered structure of an image files, as well as the ability to mix element types, makes it easy to achieve this "sponging" effect of overlaying images by creating new ones on top of older ones. However, although you can build a layered image, in many cases, the process of stacking multiple layers can cause problems. This is because more and more layers reduces the file size and makes the image larger. Therefore, it is advisable to limit the number of layers in an image. Photoshop's layers help you to keep track of all the elements used to create an image. When an image is opened in Photoshop, you see at the bottom of the Layers palette a thumbnail image showing the layers in a stack

#### **Photoshop CC 2019**

While Photoshop is expensive to buy, hire or use as a freelancer, you can download and use Photoshop Elements for free. However, this is not meant for photo editing professionals. Adobe Photoshop Elements should only be used for simple cropping, adjustments, and edits. It will not change the aspect ratio of an image or the dimensions of the cropped area. This guide will show you how to get started with Photoshop Elements. Adobe Photoshop Elements 2018 You can download Photoshop Elements 2018 online or by clicking here. How to use Photoshop Elements Open the image you wish to edit. Create a new document and fill it with white. Change the thumbnail to a crop or edit the crop by pressing the C key and moving the mouse in a circle around the image. Select the desired background or add a new one by moving the mouse on the image canvas. With the selection on the canvas active, right click and select the Fit to Canvas option. Resize the crop. Add adjustment layers, such as black and white, brightness, and contrast. See more options using the shortcut keys. Adjustment layers let you make changes to the overall image, to specific areas of the image, and to specific parts of the image. Adjustment layers are simple; however, they have a lot of options. Before you begin, you must understand the common operations and how to get the most out of them. Adjustment layers are a powerful feature of the Creative Cloud. They let you edit an image in multiple ways and give you an easy way to test the effect of the changes you make. They also let you automate the process of making changes to an image. Once you learn how to use adjustment layers, you'll find them easier to use than any other way of changing the appearance of an image. Use the shortcut keys to adjust the image. While Photoshop Elements allows you to adjust each layer using the shortcut keys, it's not the best way to use the feature. Instead, use the shortcut keys to adjust the entire image. Then, select each layer and adjust its settings to your liking. To change the image from layers to adjustment layers, click on Select > All Layers. Change the image from adjustments to layers by selecting Image > Mode > Layers. Change the background layer or individual layers with the shortcut keys a681f4349e

## **Photoshop CC 2019 Crack + Full Product Key**

Quantitative analysis of the effects of probiotics on equine colitis. The pathogenesis of many inflammatory gastrointestinal disorders in horses is poorly understood, and to date there are limited data on the beneficial effects of gastrointestinal probiotics in horses. Therefore, this study investigated the effects of probiotics on the in vitro gastrointestinal epithelial cell growth and barrier function of the mucosa of horses with experimentally induced lesions. The proliferation and barrier function of the intestinal mucosa were evaluated in horses before and after oral administration of probiotics. In vitro growth and in vivo epithelial integrity of intestinal mucosa were measured following short-term exposure to gastrointestinal probiotics, combined with ex vivo immunohistochemistry of inflammatory markers on horse intestinal mucosa. Three horses with experimentally induced colitis were fed oral probiotics. One horse received probiotics with concurrent enteric-coated mycohepatyl sodium, the other two were fed probiotics alone. Intestinal crypt cell and goblet cell number increased following probiotic exposure. Morphometric measurements of crypt cell proliferation were significantly higher compared with control values. Goblet cell density increased after probiotic exposure. Myeloperoxidase mRNA expression was significantly increased after probiotic treatment. T-cell infiltration into the small intestine submucosa was significantly increased in horses that received mycohepatyl sodium concurrently with probiotics. Concurrent administration of mycohepatyl sodium and probiotics may be detrimental to the growth and barrier properties of the intestinal mucosa of horses with experimentally induced colitis and could compromise the efficacy of therapeutic probiotic supplementation.April 28, 2014, © ESPN.com ESPN.com NFL reporters Mark Dominik and Doug Farrar tackle the hottest topic in recent NFL history: offensive coordinators. To start the conversation, Doug Farrar and Mark Dominik checked in on the New England Patriots' Bill Belichick and the Seattle Seahawks' Pete Carroll with a few questions -- and a few suggestions -- of their own. In the quest for an elusive first Super Bowl title, Seattle's Pete Carroll has made full use of the roster he inherited when he arrived in Seattle in 2010. Perennial favorites of draftniks, savvy college football observers and savvy bloggers, Carroll's ascendancy in the professional ranks has been remarkable. However, the proof of his success is showing in the play-calling and play-calling schemes he's shown with the Seahawks so far. Proving, in a sense, the work of many years, he

#### **What's New In?**

Q: Сортировка нескольких таблиц в one-to-many в одном запросе Есть две таблицы: var Table = new PX.Data.PXTable(); Table.TableName = "Issues"; Table.ClientInfo.AllowPaging = false; Table.ClientInfo.AutoRefresh = false; Table.SearchMode = PX.Data.PXSearchMode.IndexSelected; Table.Columns.AddRange(new PX.Data.Column[] { new PX.Data.Column("ID", typeof(int)), new PX.Data.Column("Status", typeof(string)), new PX.Data.Column("User", typeof(string)), new PX.Data.Column("Type", typeof(string)) }); table1 = new PXGraph(this, dataProvider); table1.Columns.AddRange(new PX.Data.Column[] { new PX.Data.Column("Status", typeof(string)) }); 1. Количество записей в таблице неизвестно и столбиком она имеет свою высоту. var  $s = (P)$ 

# **System Requirements For Photoshop CC 2019:**

Storage \* Storage Devices (SDD), solid-state drive (SSD) \* Time to Load: 10-20 minutes (for 2G, 5G, and 10G versions) \*\*Storage Devices (SDD), solid-state drive (SSD) \* Time to Load: 10-20 minutes (for 2G, 5G, and 10G versions) \*\* CPU \* Recommended for i7-3637U, i5-3427U, i3-3217U or better \* Recommended for

<https://unsk186.ru/photoshop-2022-version-23-1-1-jb-keygen-exe-with-serial-key-free-32-64bit-updated/> <https://www.shankari.net/2022/06/30/photoshop-cs4-crack-product-key-full/> <http://persemediagroup.com/adobe-photoshop-2022-version-23-4-1-serial-number-with-key-march-2022/> <https://www.alimpinisis.gr/system/files/webform/Photoshop-CC-2015-version-18.pdf> <https://sundtindtag.dk/%Alternativ sund mad%/> [https://discountshoretours.com/wp-content/uploads/2022/06/Photoshop\\_2021\\_Version\\_2200.pdf](https://discountshoretours.com/wp-content/uploads/2022/06/Photoshop_2021_Version_2200.pdf) <https://sindisfac.com.br/advert/adobe-photoshop-2021-version-22-1-1-win-mac/> <http://mytown247.com/?p=67044> <https://vitinhlevan.com/luu-tru/24929> <https://www.webcard.irish/adobe-photoshop-2021-version-22-4-2-patch-full-version-activation-code-with-keygen-2022-new/> <http://scamfie.com/?p=20656> <http://nii-migs.ru/?p=3306> <https://imoraitilaw.com/photoshop-2021-version-22-5-1-nulled-download-final-2022/> <http://weedcottage.online/?p=91347> <https://www.caribbeanskillsbank.com/adobe-photoshop-cs3-keygen-exe-free-latest/> [http://www.giffa.ru/who/adobe-photoshop-2021-version-22-1-1-serial-number-and-product-key-crack-with-serial-key-for](http://www.giffa.ru/who/adobe-photoshop-2021-version-22-1-1-serial-number-and-product-key-crack-with-serial-key-for-pc/)[pc/](http://www.giffa.ru/who/adobe-photoshop-2021-version-22-1-1-serial-number-and-product-key-crack-with-serial-key-for-pc/) [https://www.warwickri.gov/sites/g/files/vyhlif1391/f/alerts/warwickri\\_flyer\\_cne.pdf](https://www.warwickri.gov/sites/g/files/vyhlif1391/f/alerts/warwickri_flyer_cne.pdf) [https://kivabe.info/wp-content/uploads/2022/07/Adobe\\_Photoshop\\_2020\\_version\\_21-1.pdf](https://kivabe.info/wp-content/uploads/2022/07/Adobe_Photoshop_2020_version_21-1.pdf) <https://genomics.ucsf.edu/system/files/webform/ccglorders/yestag573.pdf> <https://www.accord-healthcare.com/ie/system/files/webform/careers/cv/yesvalo67.pdf>